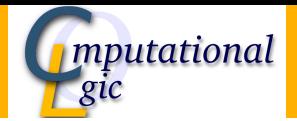

# Tyrolean Complexity Tool: Features and Usage

Martin Avanzini Georg Moser Andreas Schnabl

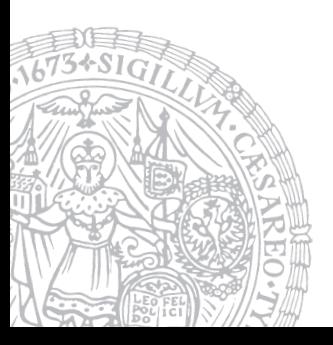

[Institute of Computer Science](http://informatik.uibk.ac.at/) [University of Innsbruck, Austria](http://www.uibk.ac.at/)

June 16, 2013

# Tyrolean Complexity Tool TCT

 $\triangleright$  (runtime) complexity analyser for term rewrite systems (TRSs)

<http://cl-informatik.uibk.ac.at/software/tct>

# Tyrolean Complexity Tool TCT

 $\triangleright$  (runtime) complexity analyser for term rewrite systems (TRSs)

<http://cl-informatik.uibk.ac.at/software/tct>

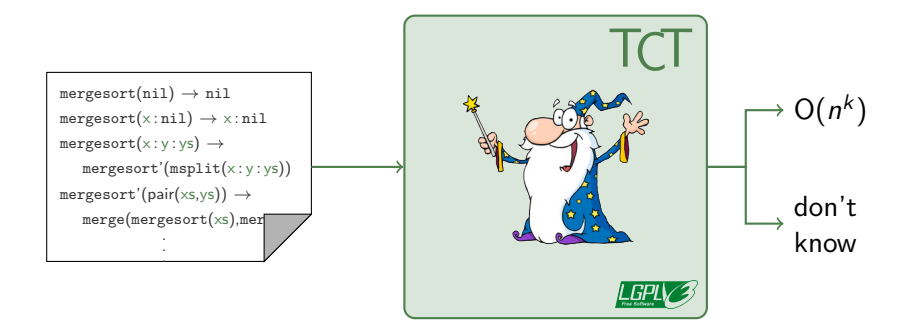

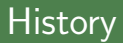

2008 version 1.0 extension to termination prover  $T<sub>T</sub>T<sub>2</sub>$ 

 $\blacktriangleright$  3 dedicated complexity techniques

# **History**

2008 version 1.0 extension to termination prover  $T<sub>T</sub>T<sub>2</sub>$ 

 $\triangleright$  3 dedicated complexity techniques

- $\blacktriangleright$  in Haskell
- $\blacktriangleright$  9 methods implemented
- $\geq$  3.400 lines of code

2009 version 1.5 and the same of the set of the set of the version 1.5 and the set of the set of the set of the set of the set of the set of the set of the set of the set of the set of the set of the set of the set of the

# **History**

2008 version 1.0 extension to termination prover  $T<sub>T</sub>T<sub>2</sub>$ 

 $\triangleright$  3 dedicated complexity techniques

#### 2009 version 1.5 and the same of the set of the set of the version 1.5 and the set of the set of the set of the set of the set of the set of the set of the set of the set of the set of the set of the set of the set of the

- $\blacktriangleright$  in Haskell
- $\blacktriangleright$  9 methods implemented
- $\geq$  3.400 lines of code

### 2013 version 2.0 current version

- $\triangleright$  23 methods implemented
- $\blacktriangleright \approx 13.000$  lines of code / 4.000 lines of comment

# Interfaces

#### **n** web

<http://cl-informatik.uibk.ac.at/software/tct>

#### <sup>2</sup> command line

- automatic mode
- customisable through search strategies

#### **8** interactive

#### **0** web

<http://cl-informatik.uibk.ac.at/software/tct>

#### <sup>2</sup> command line

- automatic mode
- customisable through search strategies

#### **8** interactive

#### **0** web

<http://cl-informatik.uibk.ac.at/software/tct>

demo

#### 2 command line

- automatic mode
- customisable through search strategies

#### <sup>3</sup> interactive

#### **0** web

<http://cl-informatik.uibk.ac.at/software/tct>

#### <sup>2</sup> command line

- automatic mode
- customisable through search strategies

#### **8** interactive

# Interfaces

#### **n** web

<http://cl-informatik.uibk.ac.at/software/tct>

#### 2 command line

- automatic mode
- customisable through search strategies

#### **8** interactive

# Command Line Interface

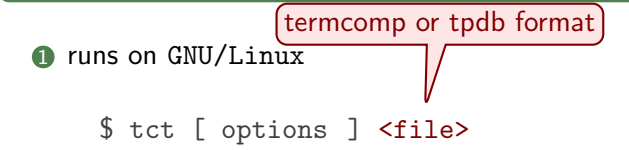

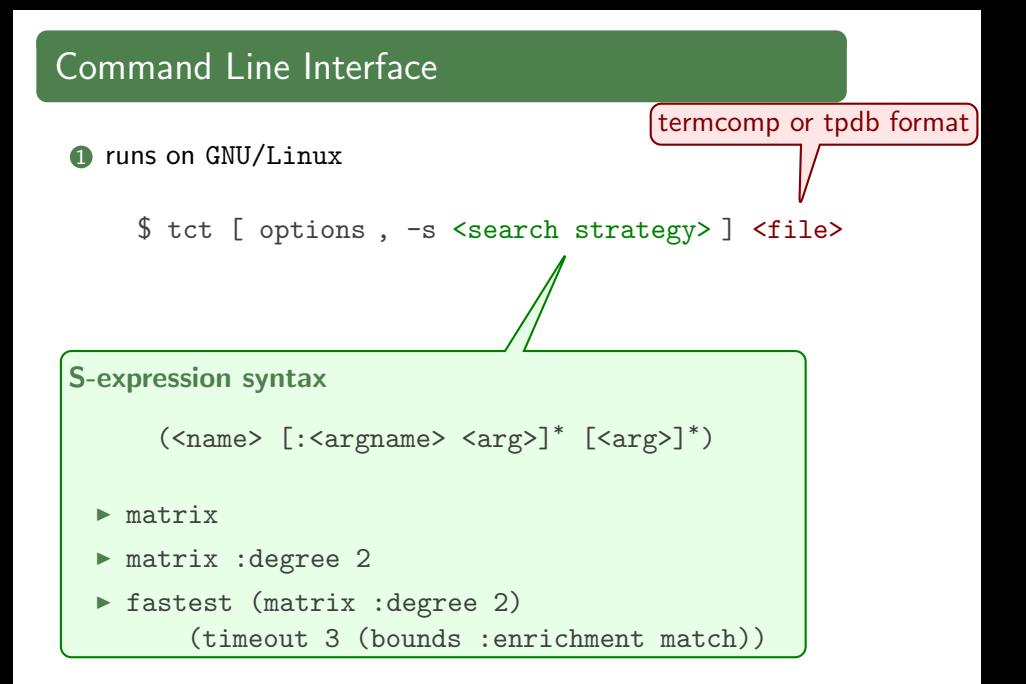

 $\bullet$  runs on GNU/Linux

\$ tct [ options, -s <search strategy> ] <file>

demo

**1** runs on GNU/Linux

\$ tct [ options, -s <search strategy> ] <file>

**1** runs on GNU/Linux

```
$ tct [ options, -s <search strategy>] <file>
```

```
2 configured in \gamma.tct/tct.hs
```

```
import Tct.Configuration
import Tct.Interactive
import Tct.Instances
import qualified Termlib.Repl as TR
main :: ID()main = tot configconfig :: Config
config = defaultConfig
```
# Customisation

```
import Tct.Configuration
import Tct.Interactive
import Tct.Instances
import qualified Termlib.Repl as TR
main = tct config
config = defaultConfig { strategies = strategies }
  where
    strategies =
      [ matrices ::: strategy "matrices" ( optional naturalArg "start" (Nat 1)
                                            :+: naturalArg )
      , withDP ::: strategy "withDP" ]
matrices (Nat start :+: Nat n) =
  fastest [ matrix 'withDimension' d 'withBits' bitsForDimension d
          \vert d \vert <- [start...start+n] ]
    where
      bitsForDimension d
        | d < 3 = 2| otherwise = 1
withDP = ...
```
# Customisation

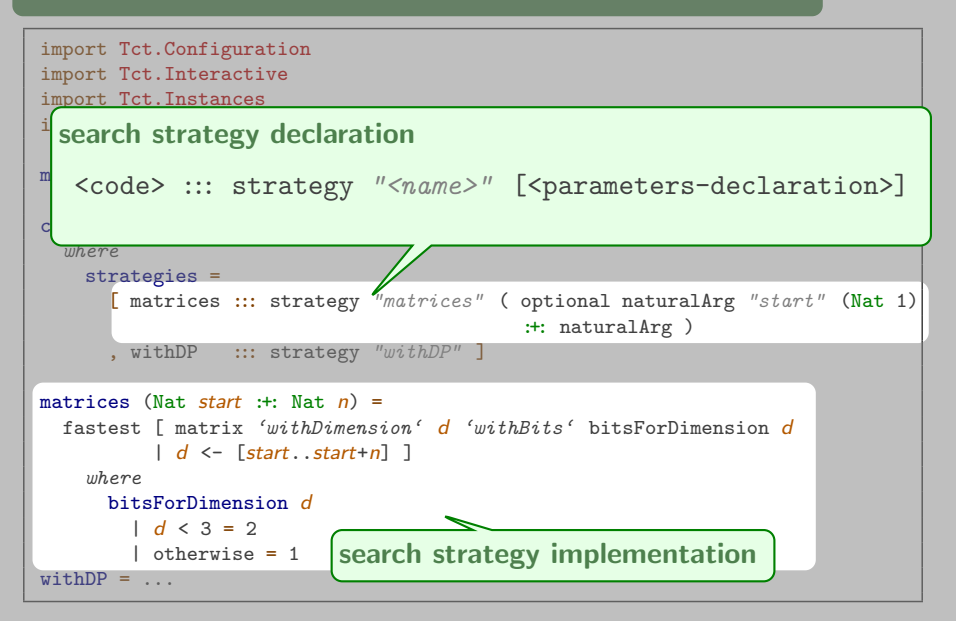

# Proof Search Strategies

#### $\rightharpoonup$  processors

- matrix
- poly
- popstar
- $\bullet$  ...

#### $\blacktriangleright$  processor modifiers

- <processor> 'withDegree' <deg>
- <processor> 'withBits' <br/>bits>
- $\bullet$  ...

#### $\blacktriangleright$  combinators

- timeout <secs> <strategy>
- best <strategy>  $\cdots$  <strategy>
- fastest <strategy>  $\cdots$  <strategy>
- ite <strategy> <strategy> <strategy>
- . . .

# Customisation

```
import Tct.Configuration
import Tct.Interactive
import Tct.Instances
import qualified Termlib.Repl as TR
main = tot configconfig = defaultConfig { strategies = strategies }
  mhere
    strategies =
      [ matrices ::: strategy "matrices" ( optional naturalArg "start" (Nat 1)
                                            :+: naturalArg )
      , withDP ::: strategy "withDP" ]
matrices (Nat start :+: Nat n) =
  fastest [ matrix 'withDimension' d 'withBits' bitsForDimension d
          \vert d \vert <- [start...start+n] ]
    where
      bitsForDimension d
        | d < 3 = 2| otherwise = 1
withDP = ...
```
 $\blacktriangleright$  processors often generate sub-problems

$$
\frac{\vdash \mathcal{P}_1 \colon f_1 \quad \cdots \quad \vdash \mathcal{P}_n \colon f_n}{\vdash \mathcal{P} \colon f}
$$

 $\triangleright$  processors often generate sub-problems

$$
\frac{\vdash \mathcal{P}_1 \colon f_1 \quad \cdots \quad \vdash \mathcal{P}_n \colon f_n}{\vdash \mathcal{P} \colon f}
$$

- $\triangleright$  implemented as transformations in TCT
	- dependencyPairs and dependencyTuples
	- decompose and decomposeDG
	- pathAnalysis
	- weightGap
	- . . .

- $\blacktriangleright$  lifting to strategies
	- $t \gg |s$  and  $t \gg ||s$

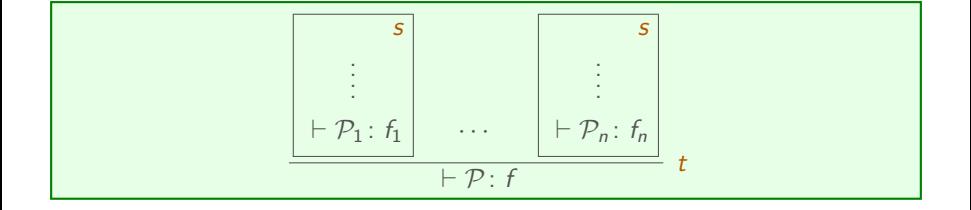

- $\blacktriangleright$  lifting to strategies
	- $t \gg |s$  and  $t \gg ||s$
- $\blacktriangleright$  combinators
	- $t_1 \gg t_2$

$$
\frac{\vdash Q_1: g_1 \cdots \vdash Q_k: g_k}{\vdash \mathcal{P}_1: f_1} \quad t_2 \quad \cdots \quad \frac{\vdash Q_i: g_i \cdots \vdash Q_m: g_m}{\vdash \mathcal{P}_n: f_n} \quad t_2}{\vdash \mathcal{P}: f} \quad t_1
$$

- $\blacktriangleright$  lifting to strategies
	- $t \gg |s$  and  $t \gg ||s$
- $\blacktriangleright$  combinators
	- $t_1 \gg t_2$
	- $t_1 \Leftrightarrow t_2$  and  $t_1 \Leftrightarrow t_2$

$$
\frac{\vdash p_1: f_1 \quad \cdots \quad \vdash p_m: f_m}{\vdash p: f} \quad \text{or} \quad \frac{\vdash \mathcal{Q}_1: g_1 \quad \cdots \quad \vdash \mathcal{Q}_n: g_n}{\vdash p: f} \quad t_2
$$

- $\blacktriangleright$  lifting to strategies
	- $t \gg |s$  and  $t \gg ||s$
- $\blacktriangleright$  combinators
	- $t_1 \gg t_2$
	- $t_1 \iff t_2$  and  $t_1 \iff t_2$
	- $\bullet$  try  $t$  and force  $t$

- $\blacktriangleright$  lifting to strategies
	- $t \gg |s$  and  $t \gg ||s$
- $\blacktriangleright$  combinators
	- $t_1 \gg t_2$
	- $t_1 \Leftrightarrow t_2$  and  $t_1 \Leftrightarrow t_2$
	- try t and force t
	- exhaustively  $t = t \gg t$ ry (exhaustively  $t$ )

```
withDP =(dps \leftrightarrow dts)>>> try (exhaustively decomposeIndependent)
  >>> try cleanSuffix
  >>> try usableRules
  where
    dps = dependencyPairs \gggt; try usableRules \gggt; timeout 5 wgOnRulesdts = dependencyTuples
    wgOnRules = weightgap 'withDimension' 1 'wgOn' WgOnTrs
```

```
withDP =(dps \leftrightarrow dts)\gg try (exhaustively decomposeIndependent)
  >>> try cleanSuffix
  >>> try usableRules
  where
    dps = dependencyPairs \gg by try usableRules \gg by timeout 5 wgOnRulesdts = dependencyTuples
    wgOnRules = weightgap 'withDimension' 1 'wgOn' WgOnTrs
```
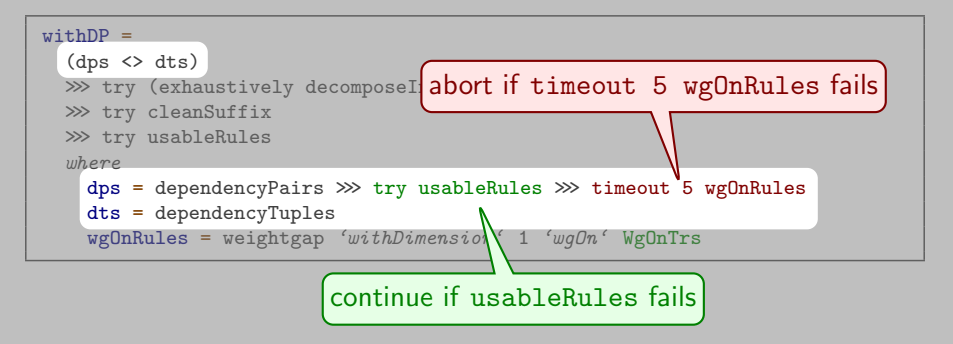

```
withDP =(dps \leftrightarrow dts)>>> try (exhaustively decomposeIndependent)
  >>> try cleanSuffix
  >>> try usableRules
  where
    dps = dependercyPairs \gggt try usableRules \gggt timeout 5 wgOnRules
    dts = dependencyTuples
    wgOnRules = weightgap 'withDimension' 1 'wgOn' WgOnTrs
```

```
withDP =(dps \leftrightarrow dts)>>> try (exhaustively decomposeIndependent)
  >>> try cleanSuffix
  >>> try usableRules
  where
    dps = dependencyPairs \gggt; try usableRules \gggt; timeout 5 wgOnRulesdts = dependencyTuples
    wgOnRules = weightgap 'withDimension' 1 'wgOn' WgOnTrs
```
# Interfaces

#### **n** web

<http://cl-informatik.uibk.ac.at/software/tct>

#### <sup>2</sup> command line

- automatic mode
- customisable through search strategies

#### <sup>3</sup> interactive

 $\blacktriangleright$  run by command tct -i

### proof & list of open problems

- $\triangleright$  run by command tct -i
- ▶ ghci & TCT library & proof state

### proof & list of open problems

- $\triangleright$  run by command tct -i
- ▶ ghci & TCT library & proof state

### basic functionality

### **1** modify proof state

- load "<filename>"
- apply method
- select *lst* and unselect *lst*

### proof & list of open problems

- $\triangleright$  run by command tct -i
- $\triangleright$  ghci & TCT library & proof state

### basic functionality

### **1** modify proof state

- load "<filename>"
- apply method
- select *lst* and unselect *lst*

### 2 history

• undo, reset

### proof & list of open problems

- $\triangleright$  run by command tct -i
- ► ghci & TCT library & proof state

### basic functionality

### **1** modify proof state

- load "<filename>"
- apply *method*
- select *lst* and unselect *lst*

### 2 history

• undo, reset

### <sup>3</sup> inspect proof state

- state and proof
- problems, uargs, wdgs, . . .
- writeProof "<filename>"

### proof & list of open problems

- $\triangleright$  run by command tct -i
- $\triangleright$  ghci & TCT library & proof state

### basic functionality

### **1** modify proof state

- load  $" {<} field$
- apply method

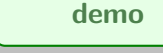

• select *lst* and unselect *lst* 

### 2 history

• undo, reset

### **3** inspect proof state

- state and proof
- problems, uargs, wdgs, . . .
- writeProof "<filename>"

### proof & list of open problems

- $\triangleright$  run by command tct -i
- ► ghci & TCT library & proof state

### basic functionality

### **1** modify proof state

- load "<filename>"
- apply *method*
- select *lst* and unselect *lst*

### 2 history

• undo, reset

### <sup>3</sup> inspect proof state

- state and proof
- problems, uargs, wdgs, . . .
- writeProof "<filename>"

# Conclusion

TCT is a complexity analyser for TRSs

- $\blacktriangleright$  open source
- $\triangleright$  implements majority of techniques known for polynomial complexity analysis
- $\blacktriangleright$  automatic  $\&$  interactive mode